<u>としては、Wiki にはだけでも</u>

Wiki  $\mathbf{W}$ iki  $\mathbf{V}$ 

 $\frac{1}{\sqrt{2}}$ 

 $\left( \vdots\right)$  $($  $\binom{m}{k}$ 

ンや記法を選択するだけです。 → [書式挿入ボタン](http://wiki.tossfukui.net/wiki.cgi/ronbun?page=Navi%2F%BD%F1%BC%B0%C1%DE%C6%FE%A5%DC%A5%BF%A5%F3)

1 (::) 1  $2$ 

:  $\mathbf{q} \in \mathbb{R}^{n \times n}$ 

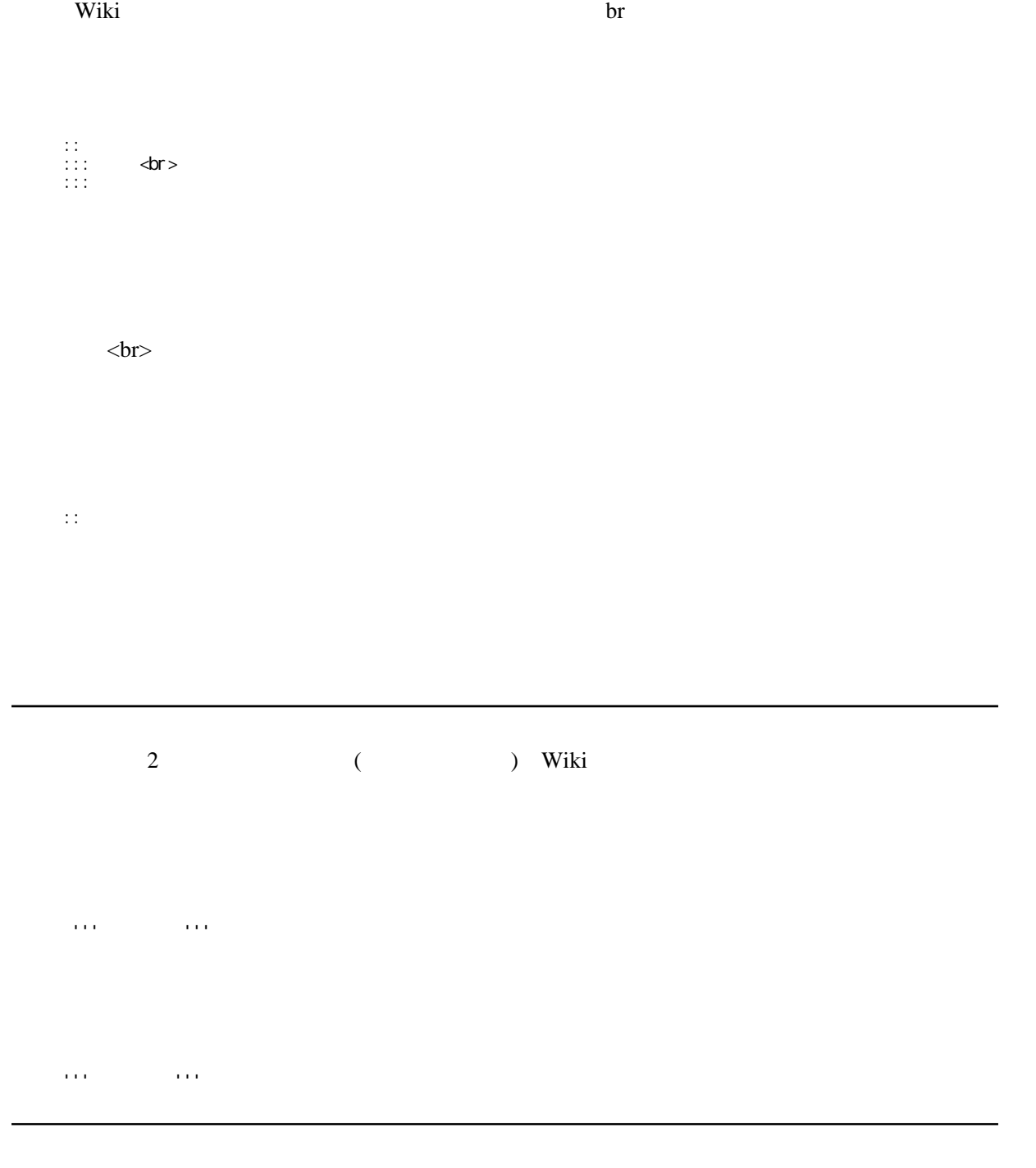

 $\binom{m}{n}$ 

 "" 引用 "" 引用

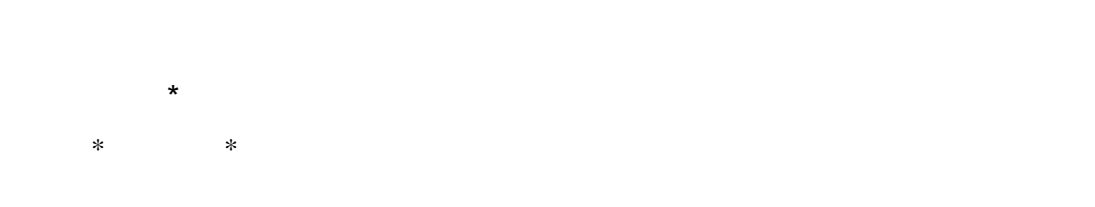

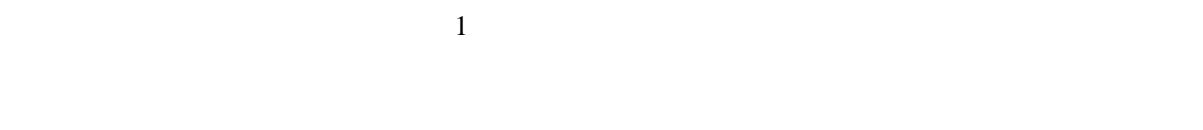

- 
- $\star$  $\star \star$  $\star \star$
- $\star$  $\star\star$ された これに これに これに こうしゅうしょう

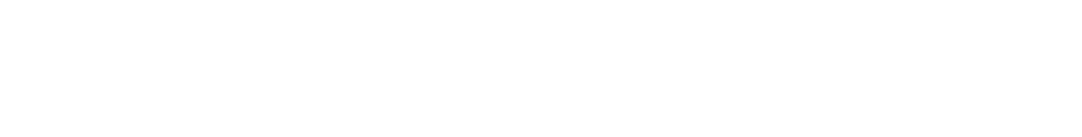

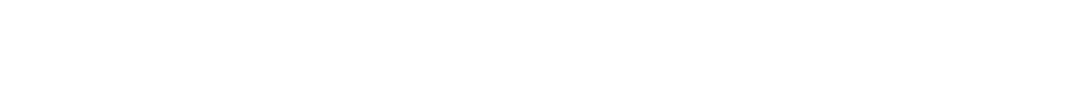

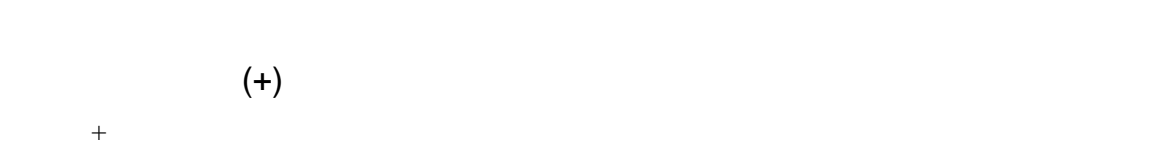

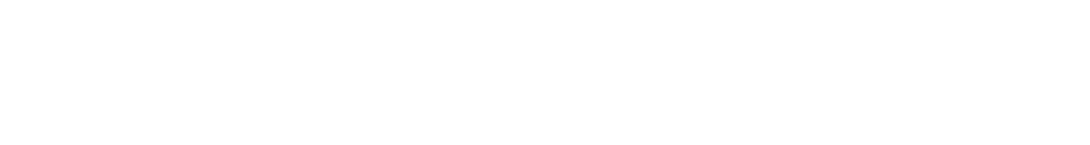

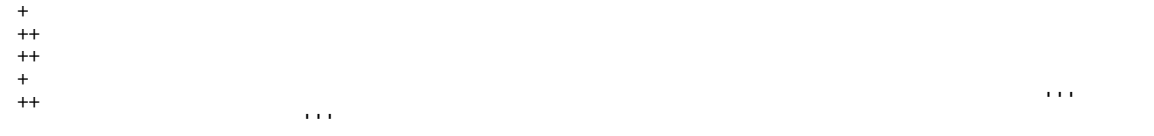

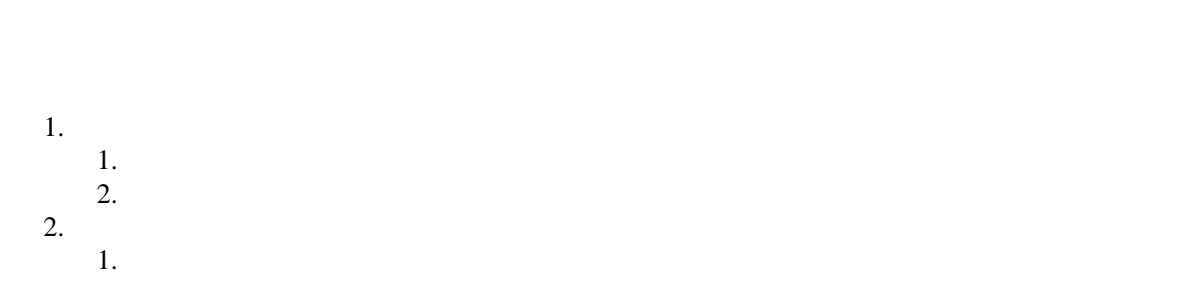

 $(\frac{1}{2})$  (

 $\frac{1}{2}$ 

**URL** 

<http://www.yahoo.co.jp/>

Wiki

[[FrontPage]]

[FrontPage](http://wiki.tossfukui.net/wiki.cgi/ronbun?page=FrontPage)

URL  $($  URL  $)$ 

 $[Good e | http://www.google. co. j p/]$ 

[Google](http://www.google.co.jp/)

 $($ 

・[トップ](http://wiki.tossfukui.net/wiki.cgi/ronbun?page=FrontPage) とリンク付きで表示される。

[[ |FrontPage]]

1.  $\blacksquare$ 

 $2.$ 

 $3.$ 

 $4.$ 

 $1.$ 1.  $\blacksquare$  $2.$  $3.$  $2.$  $3.$  $4.$  $5.$  $6.$ 

 $640 \times 480$